# **Redmine - Defect #2841**

# **View overriding code isn't working for plugins**

2009-02-25 22:21 - Chris Peterson

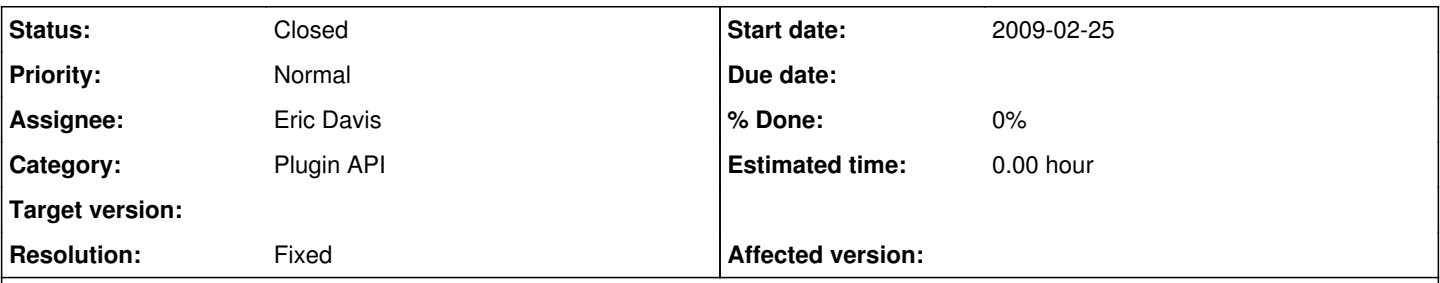

## **Description**

I have created an empty plugin. I have added the file index.rhtml with some changes to my\_plugin/app/views/projects/index.rhtml. The plugin shows up on the Admin -> Plugins page. However I do not see the changes when I goto Projects. I migrated the plugin database and restarted redmine to no avail. Is there an extra step that I am missing?

output of svn info:

Path: . URL: http://redmine.rubyforge.org/svn/trunk Repository Root: http://redmine.rubyforge.org/svn Repository UUID: e93f8b46-1217-0410-a6f0-8f06a7374b81 Revision: 2521 Node Kind: directory Schedule: normal Last Changed Author: jplang Last Changed Rev: 2520 Last Changed Date: 2009-02-23 12:35:16 -0500 (Mon, 23 Feb 2009)

Forum Discussion: <http://www.redmine.org/boards/3/topics/show/4283>

Plugin is attached. If the plugin works properly, the projects page will change to have the description next to the projects in a table instead of below the projects. Also the ability to access all issues and activities has been removed.

#### **Associated revisions**

### **Revision 2525 - 2009-02-26 09:59 - Jean-Philippe Lang**

Applies r1723 on Engines update to allow view override (#2841).

#### **History**

#### **#1 - 2009-02-25 23:32 - Eric Davis**

- *Status changed from New to 7*
- *Assignee set to Eric Davis*

I'll take a look at this one. Doesn't look like my custom design is being applied either. Guessing the view override changes to Engines didn't get merged in with Rails 2.2.x

### **#2 - 2009-02-26 09:58 - Jean-Philippe Lang**

- *Status changed from 7 to Closed*
- *Resolution set to Fixed*

Fixed in [r2525.](https://www.redmine.org/projects/redmine/repository/svn/revisions/2525)

#### **#3 - 2010-02-25 13:01 - Jérémie Delaitre**

*- Status changed from Closed to Reopened*

I have tried the plugin on Redmine 0.9.2 (debian package) without success. Is there any rake command to call to allow view overriding or is view overriding working differently in 0.9 ?

## **#4 - 2010-02-28 05:41 - Eric Davis**

*- Status changed from Reopened to Closed*

View overriding is working in 0.9. The Debian package uses a patched Redmine using a different version of Rails and the Rails Engine which might have broken this.

### **Files**

redmine\_projects\_view\_override.zip 4.24 KB 2009-02-25 Chris Peterson